10111010010101118ftě100M 010101 Semestrální projet Y86SPS 110101 101010 1Borovička Tomás<sub>01</sub> 

### **Cisco Packet Tracer**

- · Učební program od firmy Cisco
- Návrh a testování sítí
- · Simulace putování packetu
- Atd... ...

### **Postup**

- Požadavky na síť
- Vhodné rozdělení sítě
- Očíslování sítě (dhcp)
- Routing protocol
- WWW,DNS…
- NAT

## Požadavky na síť

- 3 oddělení každé s cca 30 PC (možnost rozšiřitelnosti!)
- Default Ethernet, možnost WiFi
- IP Phones
- Network printers
- DNS, WWW, FTP
- Oddělená síť pro klienty

## Rozložení firmy

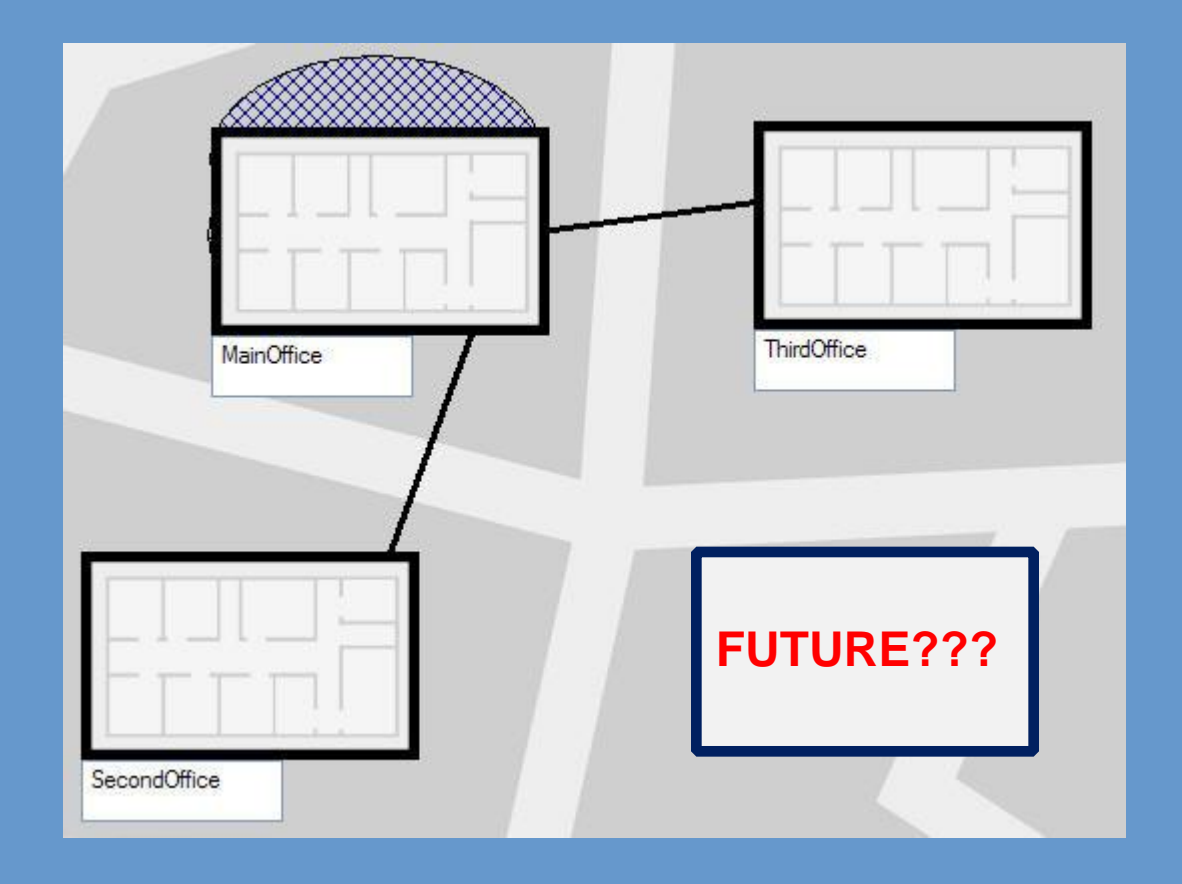

## Pohled na jedno oddělení

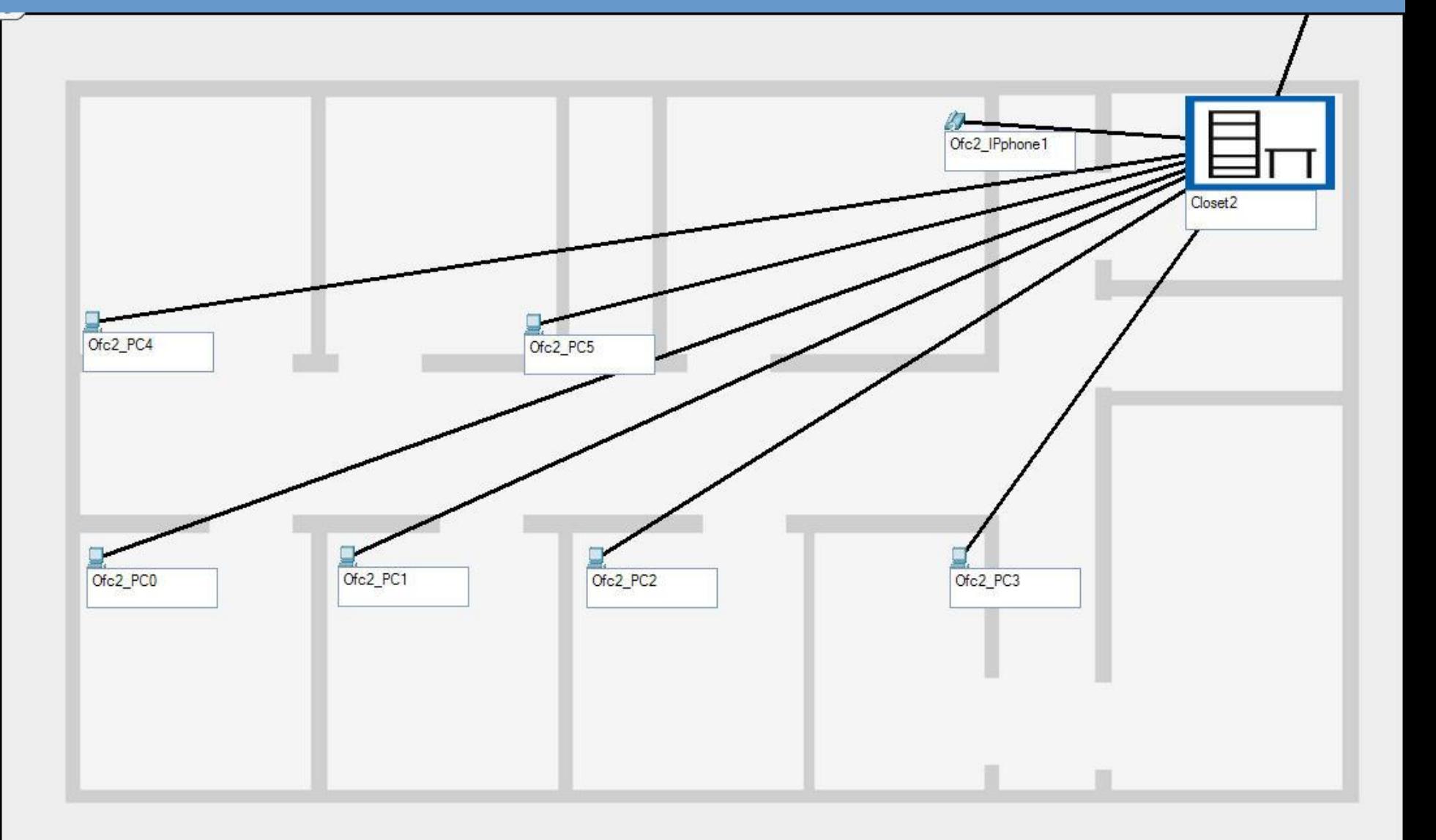

### **Closet**

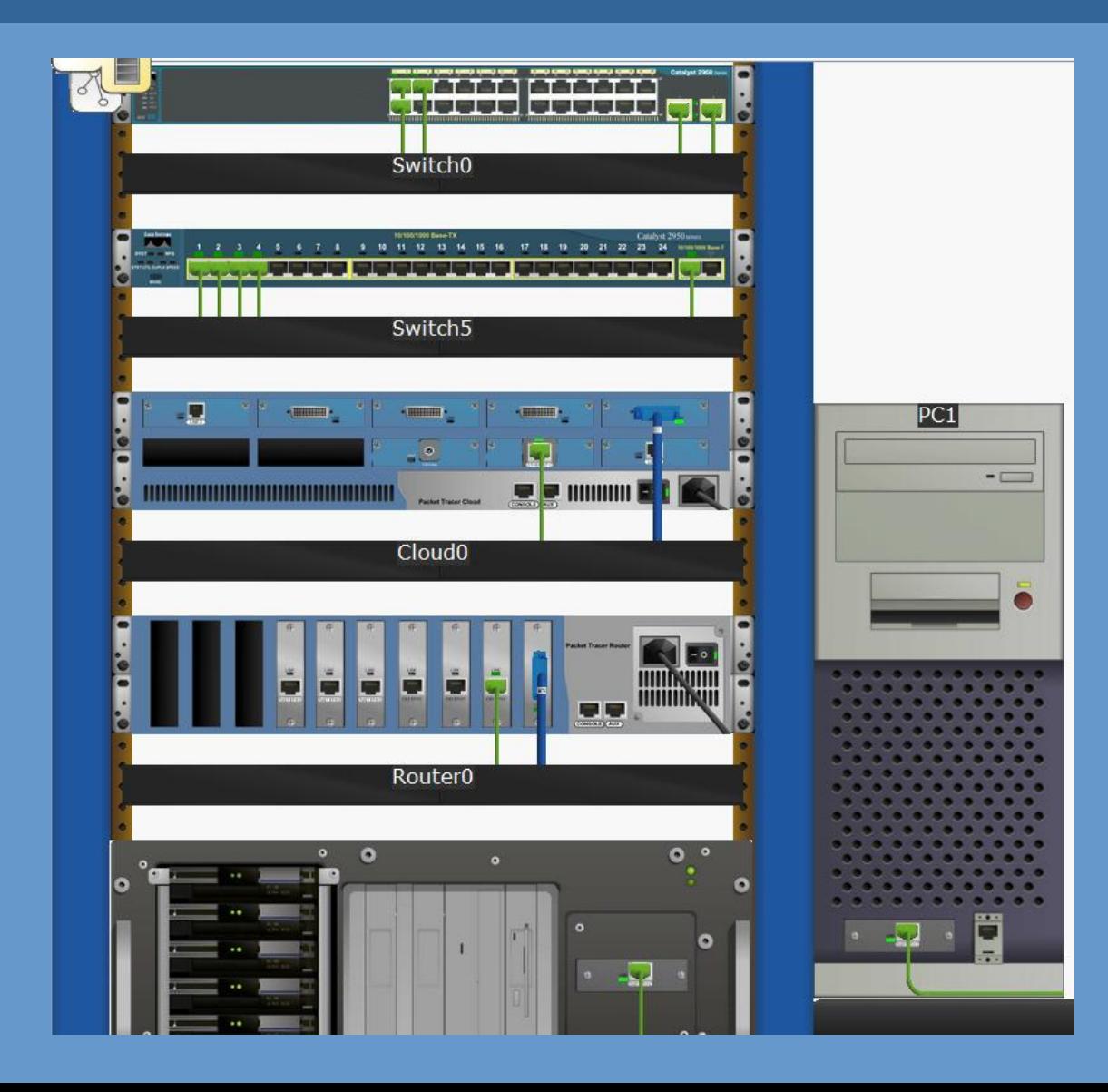

### Návrh sítě

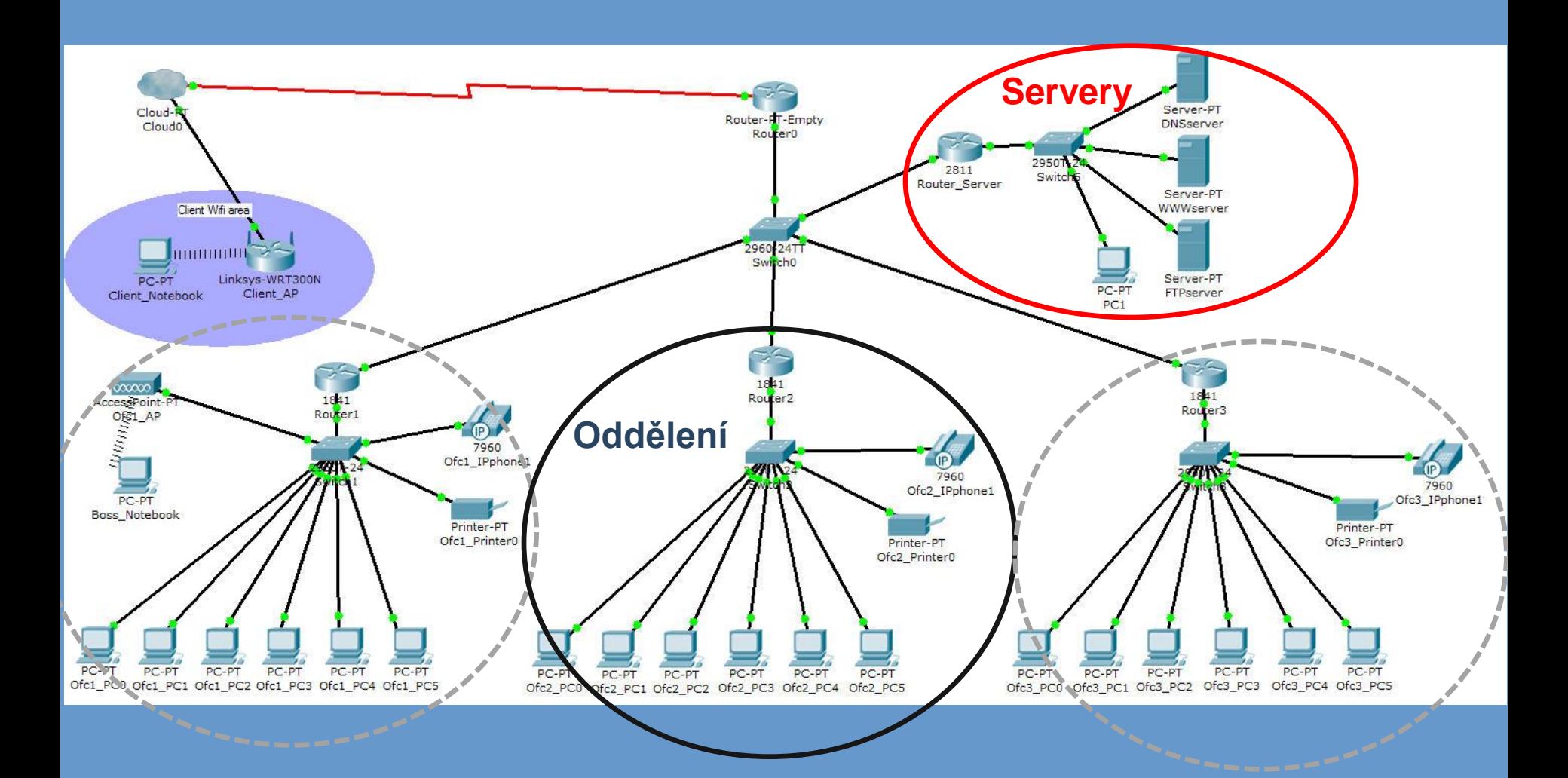

# Číslování, NAT

- Lokální síť 10.0.0.0
- Office = subnet  $10.1.0.0 10.253.0.0/16$ 
	- Možnost dalšího subnetování
	- DHCP na každém subnetu router s dhcp
	- Statické IP u Tiskáren
- Servery 10.254.0.0/16
- Síť pro klienty oddělené od vlastní sítě rozsah 192.168.0.0 / 24
- NAT
	- K dispozici rozsah 88.100.10.1-88.100.10.100
	- Dynamický NAT

#### **RIP vs. OSPF**

### **RIP**

- Distance vektor
- 30 s broadcast DB
- Max 15 routerů
- Jednoduchý

## **OSPF**

- změny v tabulkách na základě změny v síti
- Oblasti
- Rychlejší
- Složitější

- Naplnění tabulky 12 s
- Naplnění tabulky 10 s

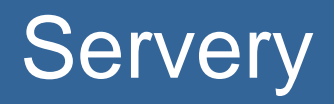

## • DNS, WWW

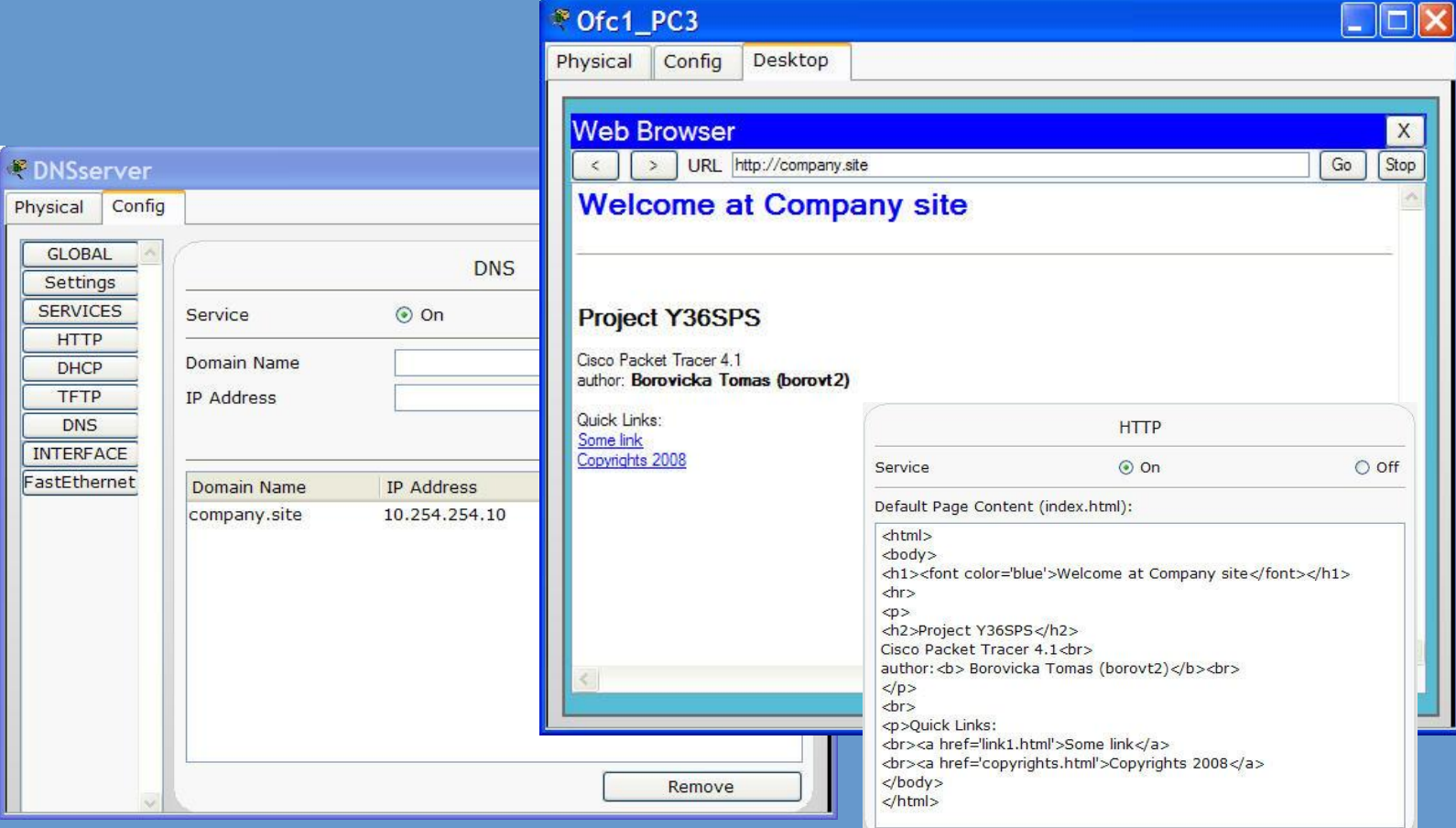

# Zdroje

- <http://www.cisco.com/>
- <http://cs.wikipedia.org/>
- <https://dsn.felk.cvut.cz/>
- A spousta dalších…

Semestrální projekt Y36SPS Borovička Tomáš0101011010101101010110010101101431110168811010101010110110110<br>1010 Pemestrální projekt Y36SPS Borovička Tomáš01101010101010110110<br>1010 Pemestrální projekt Y36SPS Borovička Tomáš01101010101010110110 <u>דוטן טון דערטן טון דער צויצויי</u>